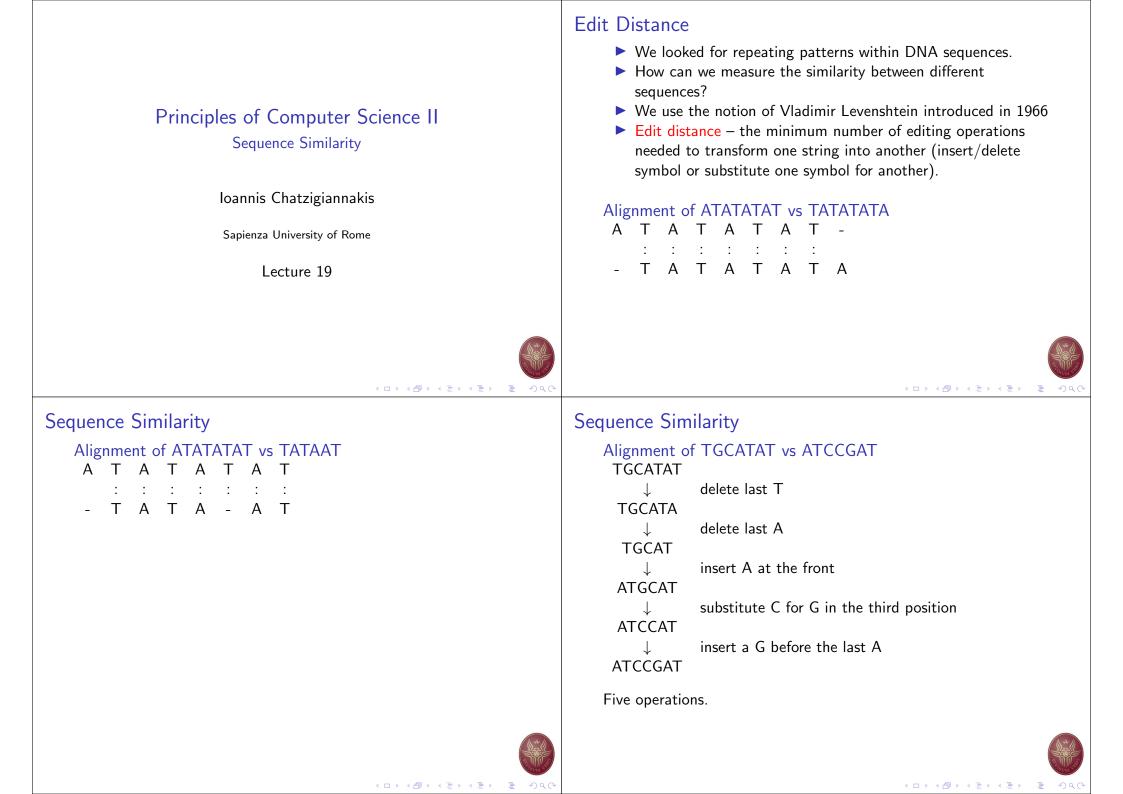

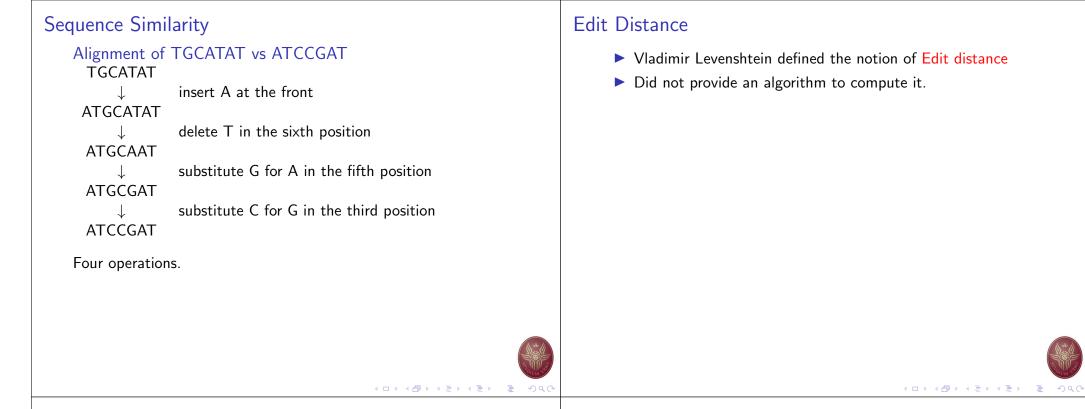

#### Edit Distance Algorithm using Dynamic Programming

- Assume two strings:
  - v (of n characters)
  - ▶ w (of m characters)
- The alignment of v, w is a two-row matrix such that
  - ▶ first row: contains the characters of *v* (in order)
  - second row: contains the characters of w (in order)
  - spaces are interpersed throughout the table.
- Characters in each string appear in order, though not necessarily adjacently.

| А | Т | - | G | Т | Т | Α | Т | - |
|---|---|---|---|---|---|---|---|---|
| А | Т | С | G | Т | - | Α | - | С |

- No column contains spaces in both rows.
- At most n + m columns.

### Edit Distance Algorithm using Dynamic Programming

| А | Т | - | G | Т | Т | Α | Т | - |
|---|---|---|---|---|---|---|---|---|
| А | Т | С | G | Т | - | А | - | С |

- Matches columns with the same letter,
- Mismatches columns with different letters.
- Columns containing one space are called indels
  - Space on top row: insertions
  - Space on bottom row: deletions

# matches + # mismatches + # indels < n + m

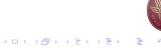

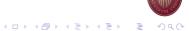

#### Representing the rows

| v | A | Т | - | G | Т | Т | Α | Т | - |
|---|---|---|---|---|---|---|---|---|---|
| w | A | Т | С | G | Т | - | Α | - | C |

- One way to represent v
  - ► AT-CGTAT-
- One way to represent w
  - ATCGT-A-C
- Another way to represent v
  - ► AT-CGTAT-
  - ▶ 122345677
  - number of symbols of v present up to a given position
- ► Similarly, to represent *w* 
  - ATCGT-A-C
  - 123455667

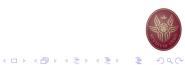

## Representing the rows

| ſ | v | А | Т | - | G | Т | Т | А | Т | - |
|---|---|---|---|---|---|---|---|---|---|---|
|   | w | А | Т | С | G | Т | - | А | - | С |

| v | 1 | 2 | 2 | 3 | 4 | 5 | 6 | 7 | 7 |
|---|---|---|---|---|---|---|---|---|---|
| W | 1 | 2 | 3 | 4 | 5 | 5 | 6 | 6 | 7 |

can be viewed as a coordinate in 2-dimensional  $n \times m$  grid:

 $\begin{pmatrix} 0 \\ 0 \end{pmatrix} \begin{pmatrix} 1 \\ 1 \end{pmatrix} \begin{pmatrix} 2 \\ 2 \end{pmatrix} \begin{pmatrix} 2 \\ 3 \end{pmatrix} \begin{pmatrix} 3 \\ 4 \end{pmatrix} \begin{pmatrix} 4 \\ 5 \end{pmatrix} \begin{pmatrix} 5 \\ 5 \end{pmatrix} \begin{pmatrix} 6 \\ 6 \end{pmatrix} \begin{pmatrix} 7 \\ 6 \end{pmatrix} \begin{pmatrix} 7 \\ 7 \end{pmatrix}$ 

The entire alignment is simply a path:

(0,0) 
ightarrow (1,1) 
ightarrow (2,2) 
ightarrow (2,3) 
ightarrow (3,4) 
ightarrow (4,5) 
ightarrow (5,5) 
ightarrow (6,6) 
ightarrow (7,6) 
ightarrow (7,7)

# Edit distance graph

- **Edit graph**: a grid of *n*, *m* size.
- ► The edit graph will help us in calculating the edit distance.
- Alignment: a path from (0,0) to (n,m).
- Every alignment corresponds to a path in the edit graph.
- ▶ Diagonal movement at point *i*, *j* correspond to column  $\begin{pmatrix} v_i \\ w_i \end{pmatrix}$
- Horizontal movement correspond to column  $\begin{pmatrix} \\ w_i \end{pmatrix}$
- Vertical movement correspond to column (<sup>1</sup>

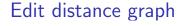

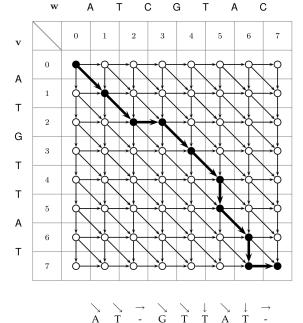

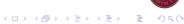

```
Profile most-frequent k-mer
   1 def edit_distance(s1, s2):
         m = len(s1) + 1
    2
         n = len(s2) + 1
    3
    4
         tbl = \{\}
    5
         for i in range(m): tbl[i,0]=i
    6
         for j in range(n): tbl[0,j]=j
   7
         for i in range(1, m):
   8
             for j in range(1, n):
   9
                 cost = 0 if s1[i-1] = s2[j-1] else 1
   10
                 tbl[i,j] = min(tbl[i, j-1]+1, tbl[i-1, j]+1,
   11
                     tbl[i-1, j-1]+cost)
   12
         return tbl[i,j]
   13
```

### Profile most-frequent k-mer

```
1 def levenshtein Distance (s1, s2):
      if len(s1) > len(s2):
2
          s1 , s2 = s2 , s1
3
4
      distances = range(len(s1) + 1)
5
      for i2, c2 in enumerate(s2):
6
          distances_ = [i2+1]
7
          for i1, c1 in enumerate(s1):
8
              if c1 = c2:
9
                  distances_.append(distances[i1])
10
              else :
11
                  distances_.append(1 + min((distances[i1],
12
                      distances [i1 + 1], distances [-1]))
          distances = distances_
13
      return distances [-1]
14
```

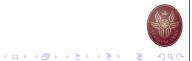